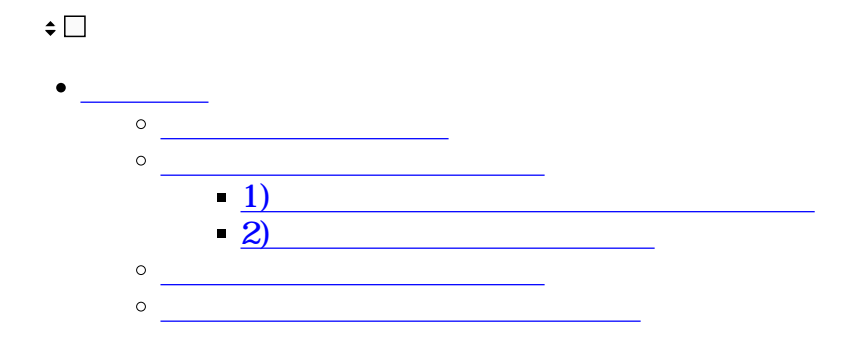

 $1$ 

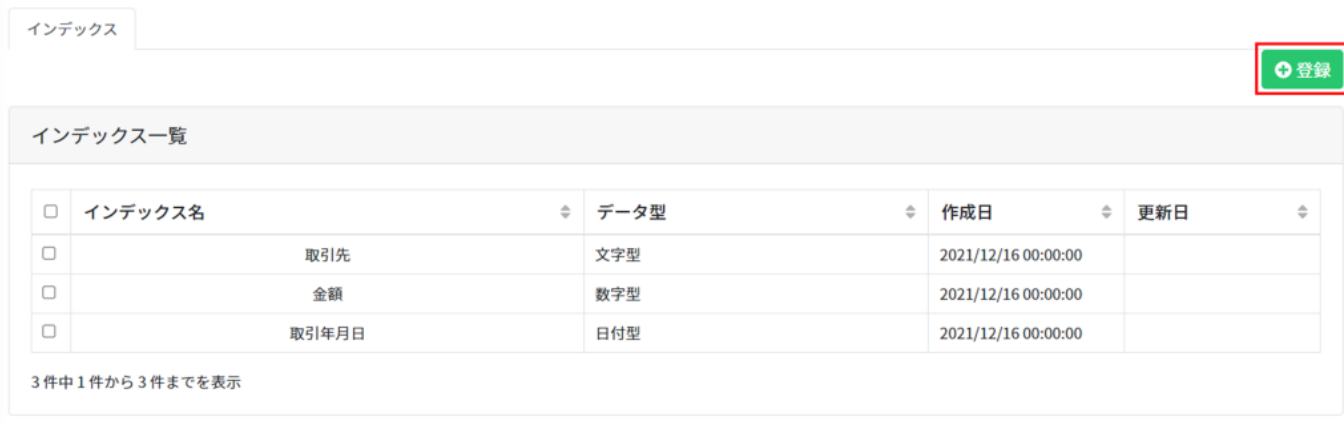

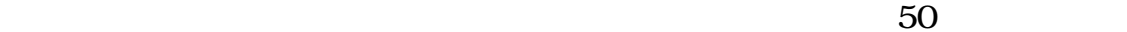

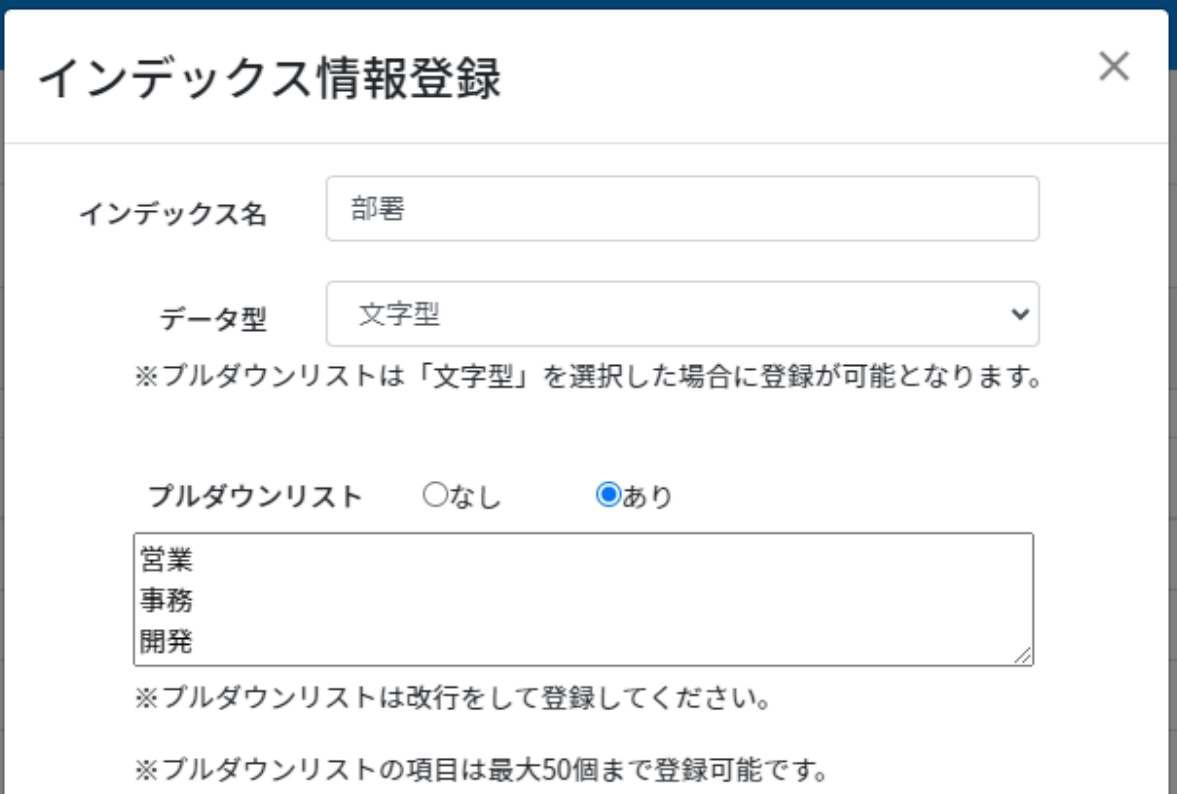

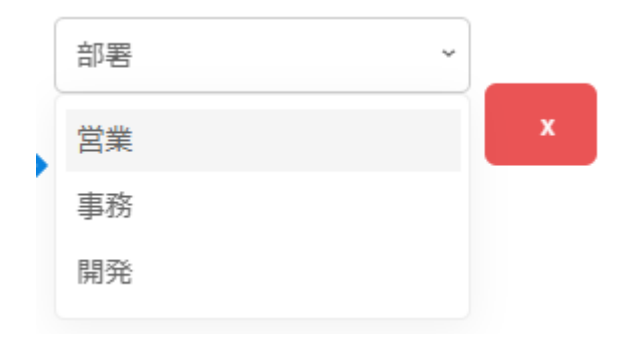

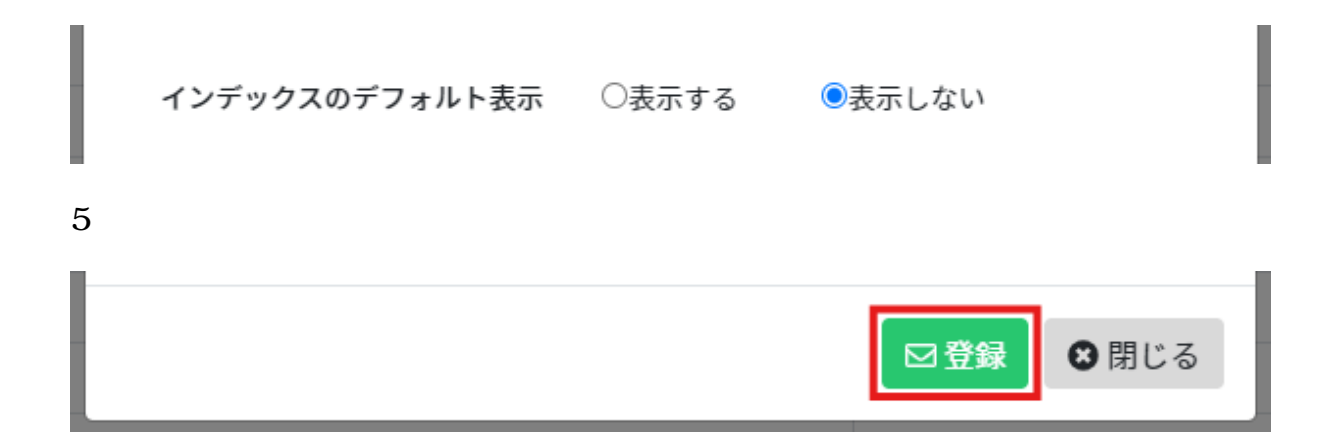

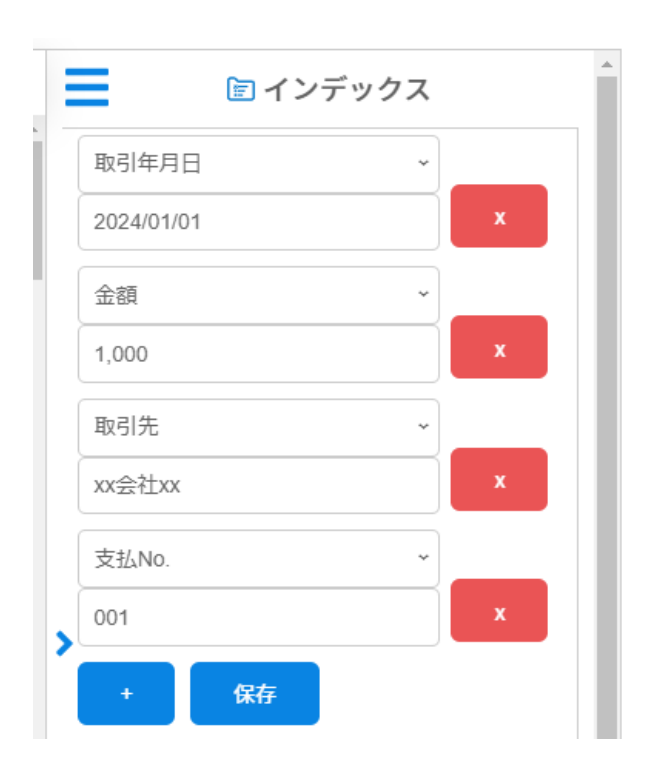

**1)インデックス入力必須設定の基本設定**

 $>$   $2$ 

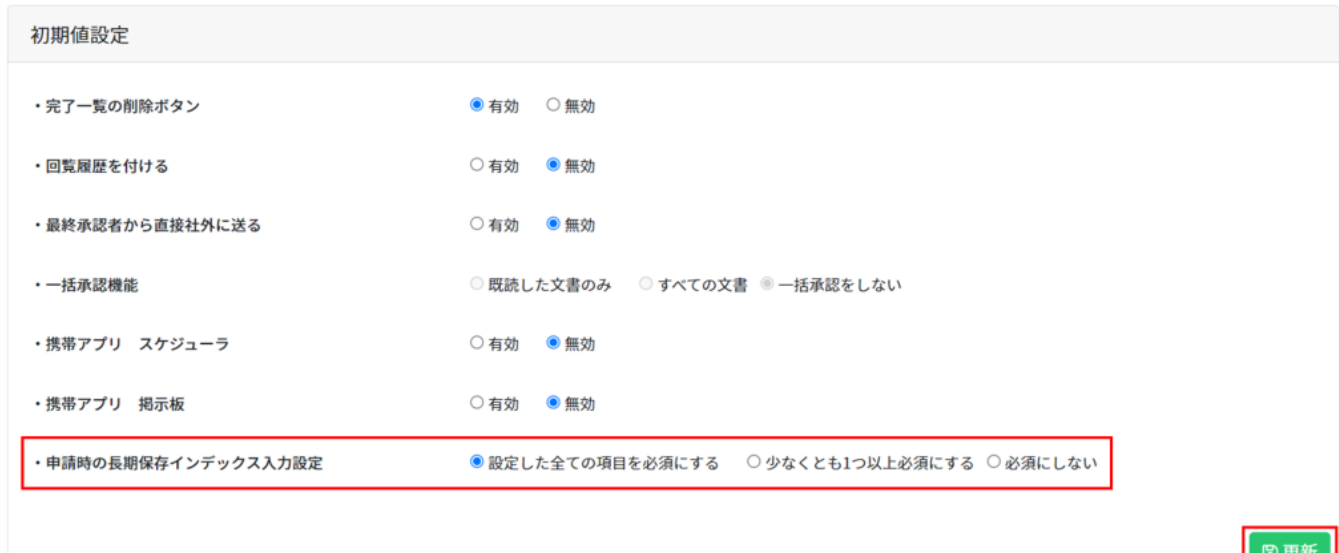

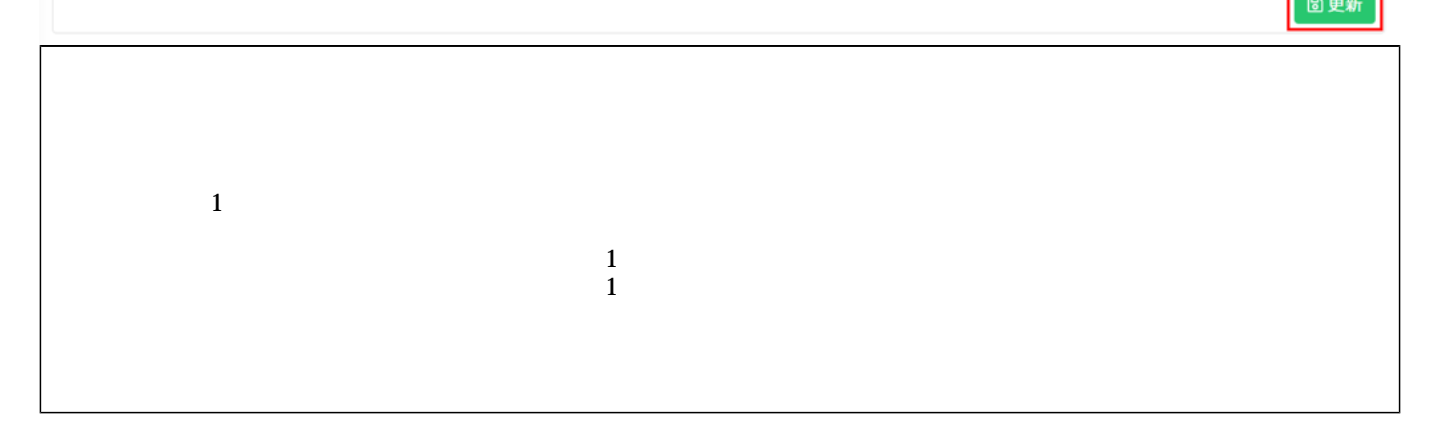

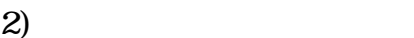

 $2 \leq$ 

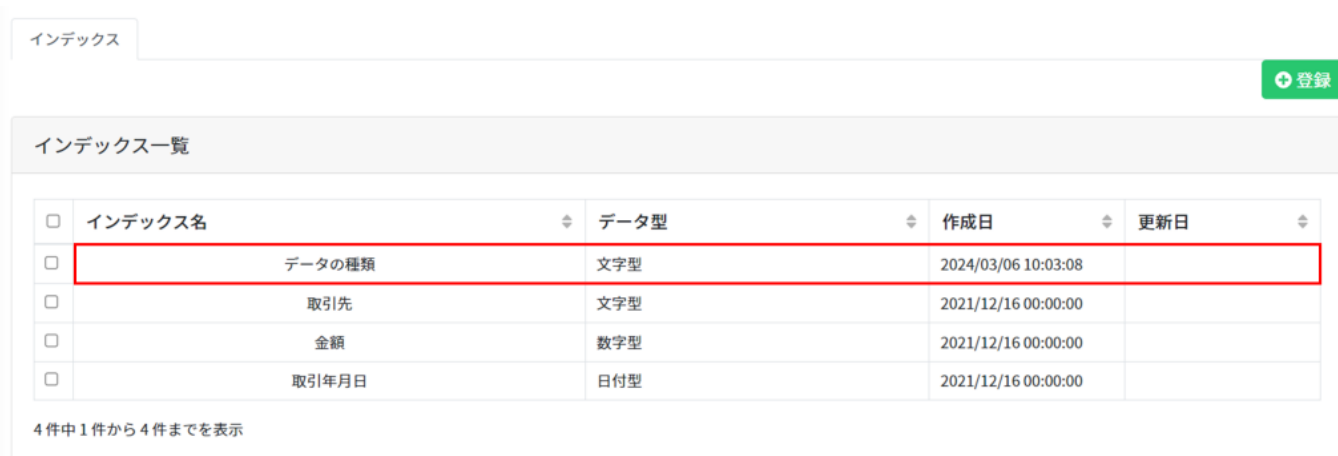

 $3\,$ 

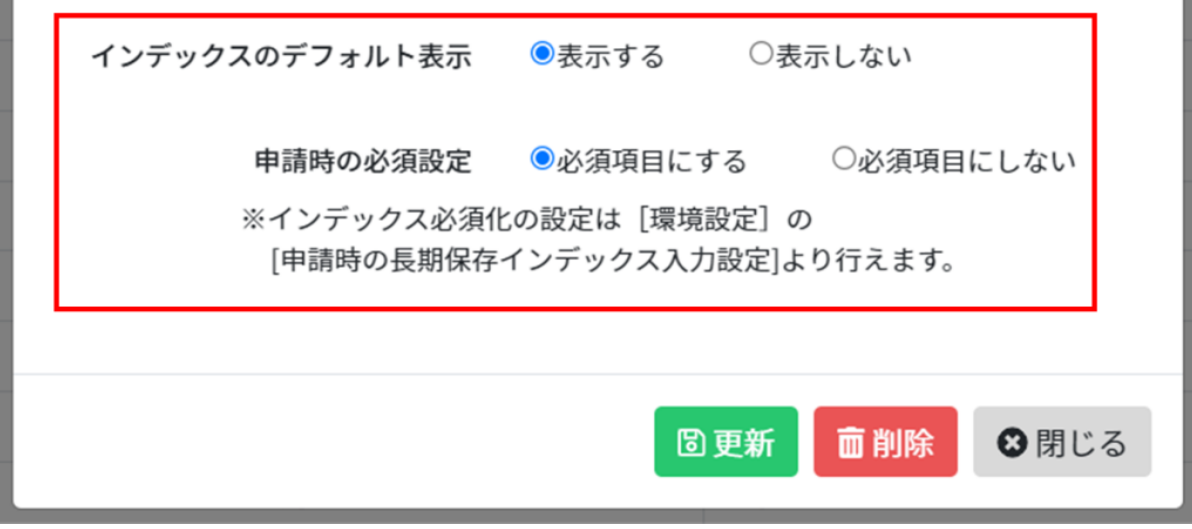

 $4\,$ 

 $1$ 

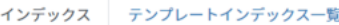

## インデックス一覧

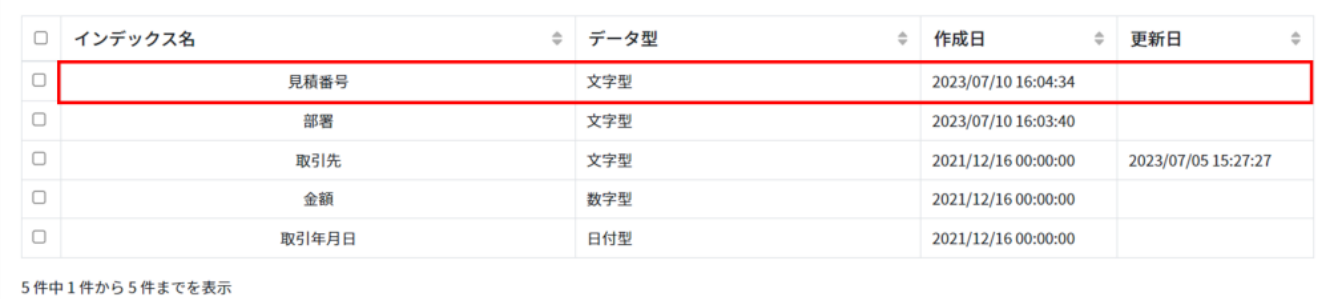

◎登録

 $3$ 

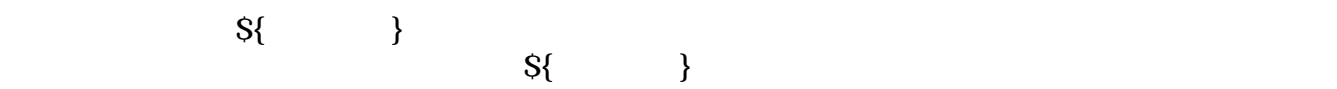

▼管理者 – キャビネット文書一覧画面  $\mathcal{A} = \mathcal{A} \times \mathcal{A}$  , the set of the set of the set of the set of the set of the set of the set of the set of the set of the set of the set of the set of the set of the set of the set of the set of the set of the set

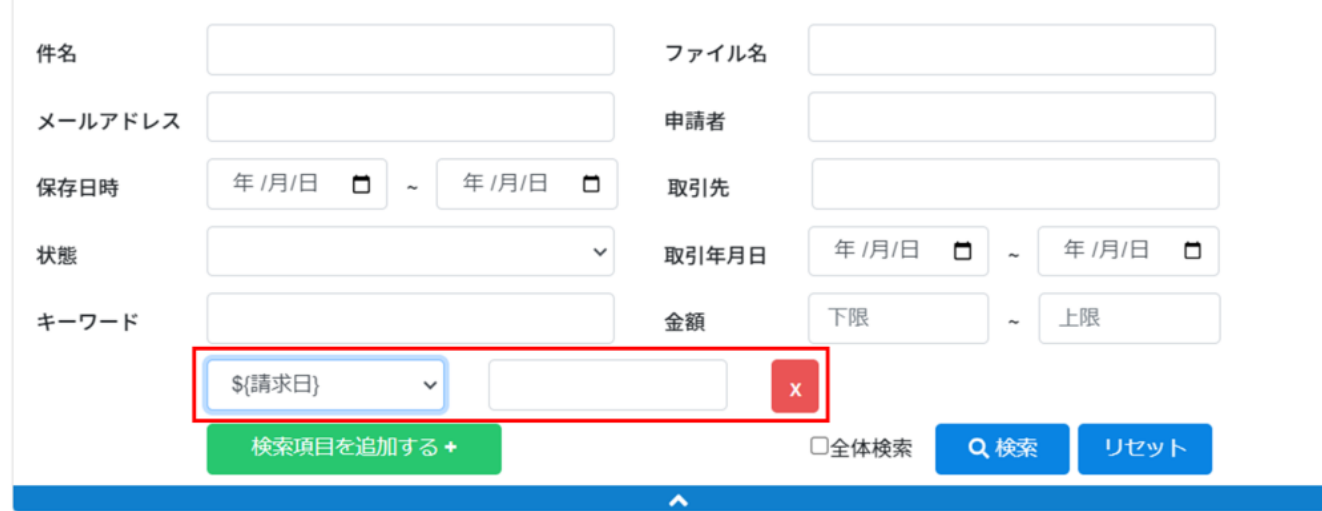

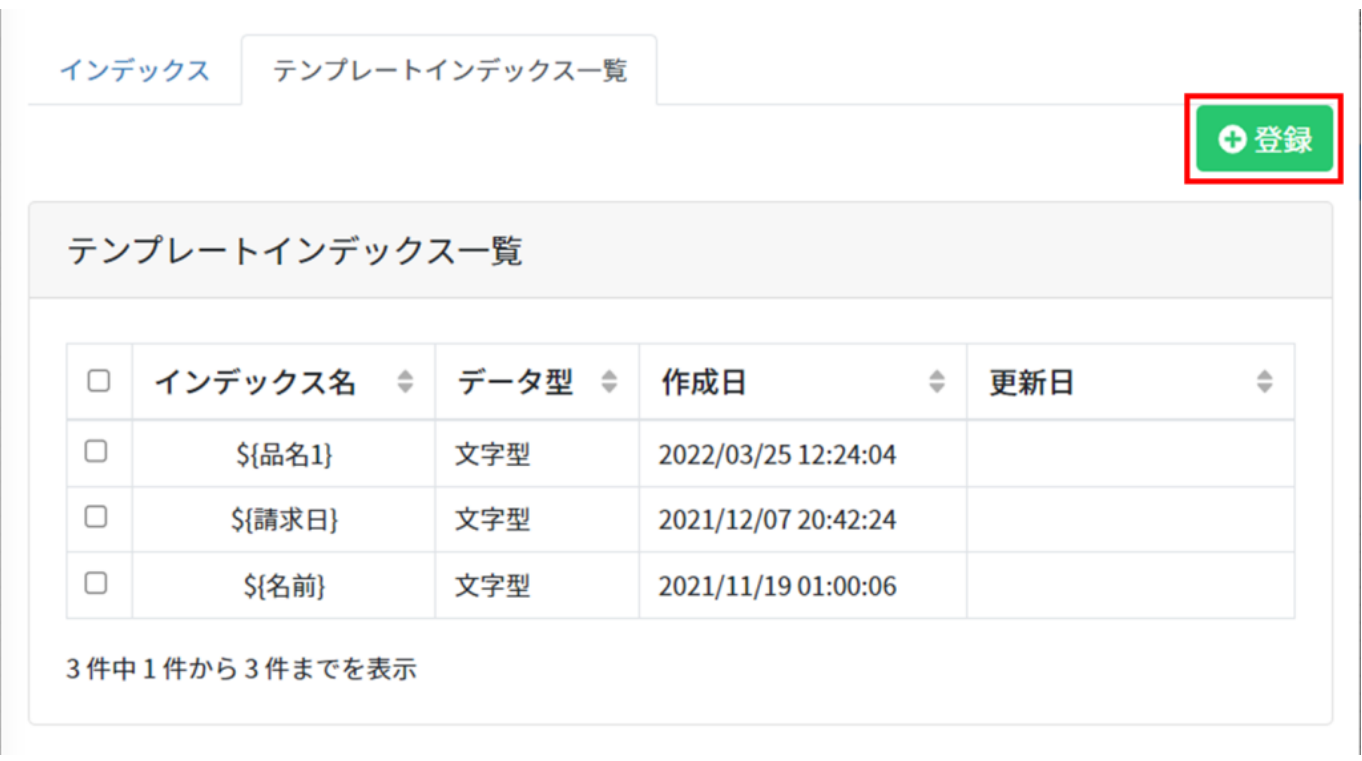

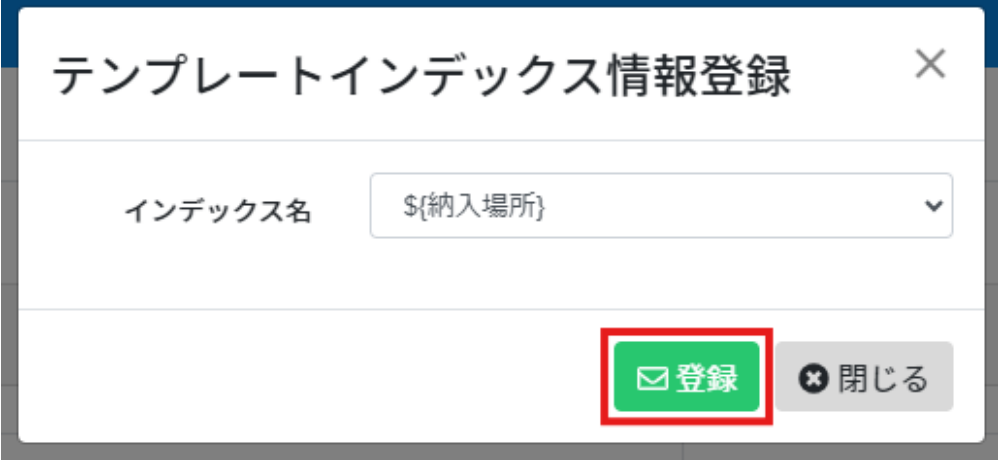

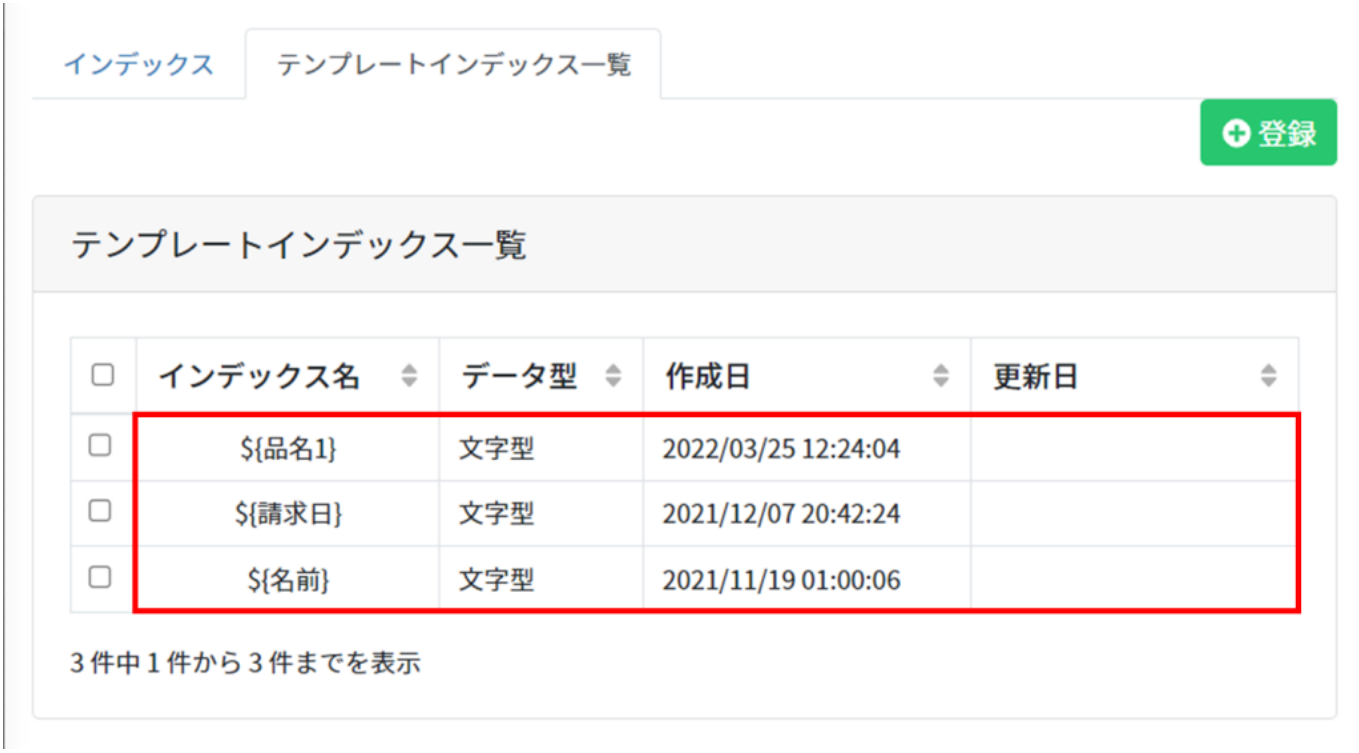